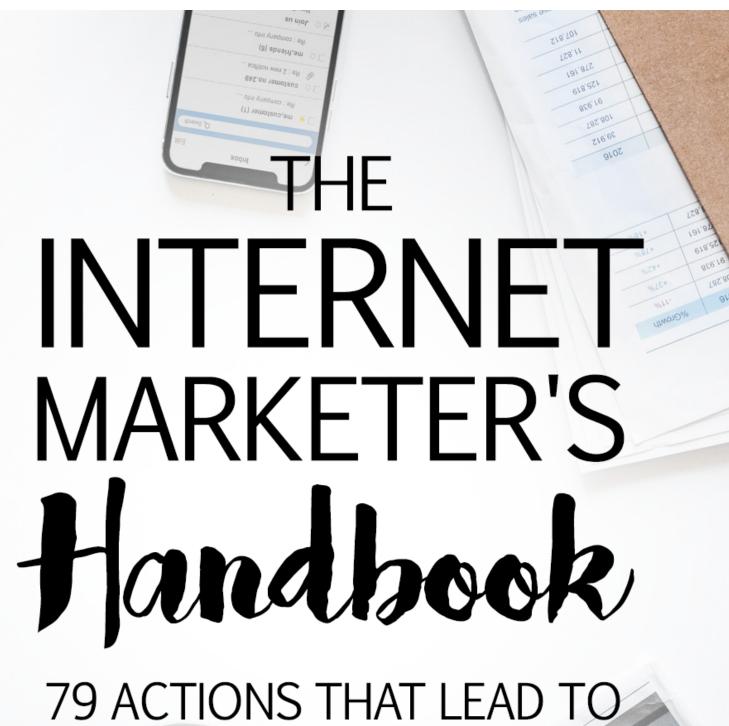

79 ACTIONS THAT LEAD TO HUGE RESULTS IN YOUR INTERNET BUSINESSIVE

comper competitions. It includes short seems and the preatest opportunities to it analysis of a company's situation and contribute to its objectives. The objectives that gain sales by acquiring and keeping customers.

A marketing strategy.

as superinze your sales outcome and marketing activities.

| Product Categorie | 2013    | Profit per Year |          |          |        |  |  |
|-------------------|---------|-----------------|----------|----------|--------|--|--|
| General tools     | +920.82 | 2014            | 2015     | 2016     |        |  |  |
| Health & Medical  | -13.9   | -13.9           | +920.82  | +7207.75 | 20     |  |  |
| Art Supply        | +82.94  | +82.94          | +239.74  | -229.00  | +80    |  |  |
| Kids & Baby       | +659.02 | +920.82         | +82,94   | +239.74  | -13    |  |  |
| Kitchen wear      |         | +7207.75        | +659.02  | -13.9    | +82.9  |  |  |
| Fashion           | -229.00 | -229.00         | +7207 76 | -13,9    | +659.0 |  |  |

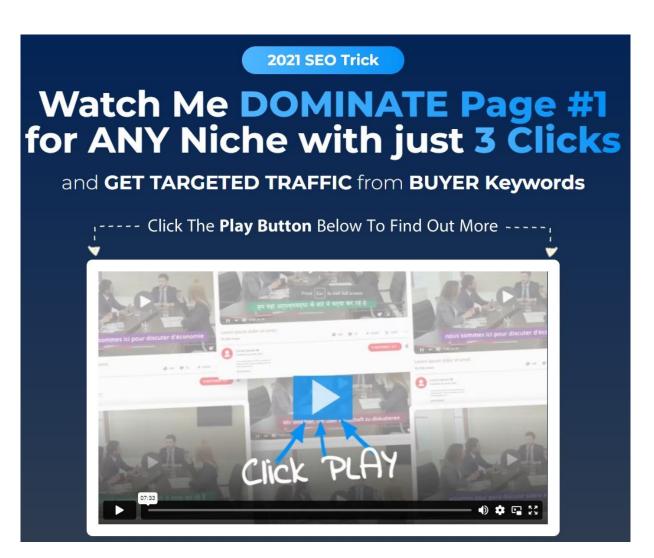

>>Watch Free Webinar On How You Can DOMINATE The #1 Page Of YouTube in 3 CLICKS!<<

## **Disclaimer**

This e-book has been written for information purposes only. Every effort has been made to make this ebook as complete and accurate as possible. However, there may be mistakes in typography or content. Also, this e-book provides information only up to the publishing date. Therefore, this ebook should be used as a guide - not as the ultimate source.

The purpose of this ebook is to educate. The author and the publisher do not warrant that the information contained in this ebook is fully complete and shall not be responsible for any errors or omissions. The author and publisher shall have neither liability nor responsibility to any person or entity with respect to any loss or damage caused or alleged to be caused directly or indirectly by this ebook.

# **Table of Contents**

| Introduction                                                                                    | 9  |
|-------------------------------------------------------------------------------------------------|----|
| Chapter One – Product Market Fit Hacks                                                          | 10 |
| #1 - Validate Your Idea in Less Than an Hour                                                    | 10 |
| #2 – Add a Video Background to any UnBounce Landing Page                                        | 11 |
| #3 - Create a Metrics Dashboard That Keeps You On Top of Your KPIs                              | 12 |
| #4 - Benchmark Your Cost Per Acquisition Target                                                 | 13 |
| #5 - Ensure Your Product Solves Real Customer Problems                                          | 14 |
| #6 - Determine Your Optimal Product Pricing with Psychology                                     | 14 |
| #7 – Conduct Simple A/B Tests on Your Landing Page                                              | 14 |
| #8 - Find the Perfect Name for Your Product or Service                                          | 16 |
| #9 - Use Google Ads to Test Demand for Your Product                                             | 16 |
| #10 – How to Watch Customers Interact with Your Website                                         | 17 |
| #11 - How to Use Survey Monkey to Collect Customer Feedback                                     | 17 |
| #12 - How to Use Qualaroo to Collect Instant Feedback                                           | 18 |
| #13 - How to Collect Data About Customer Activity on Your Site so you Can Make a Better Product | 18 |
| #14 - How to Hack the Best Keyword Research for SEM and SEO                                     | 19 |
| #15 - How to Create a Form-Based Website                                                        | 20 |

| #16 - How to Automate Lead Scoring to Funnel Leads to Specific Landing Pages | 21 |
|------------------------------------------------------------------------------|----|
| #17 - How to Get The Advice You Need Without a Huge Network                  | 21 |
| #18 - How to Start a Blog in Under 5-Minutes                                 | 22 |
| #19 - How to Start Building Your Email List                                  | 22 |
| #20 - How to Hack a Marketing Plan for Your Business Launch                  | 22 |
| Chapter Two – Hacks for Transitioning to Growth                              | 23 |
| #21 – How to Create a Viral Pre-Launch Signup Form                           | 23 |
| #22 - How to Make Sharing Easier with an UpVote Widget                       | 24 |
| #23 - How to Create a Viral "Invite a Friend" Thank You Page                 | 25 |
| #24 – How to Create a Press List Using the Power of the Crowd                | 25 |
| #25 – How to Target Influencers with Followerwonk, Klout, or Brand24         | 26 |
| #26 – How to use "Help a Reporter Out" to get your startup some PR           | 26 |
| #27 – How to Syndicate Your Blog for Additional Inbound Traffic              | 27 |
| #28 – How to Analyze Your Blog for Clues on How to Optimize It               | 29 |
| #29 – How to use Customer Testimonials To Support Your Product Features      | 30 |
| #30 – How to Identify the Most Popular Topics using Buzzsumo                 | 30 |
| #31 – How to Create a Simple Customer Newsletter with Linkydink              | 31 |
| #32 – Send Your Different Traffic Sources to Different Pages                 | 31 |
| #33 – Growth Hack Your Customer's Attention Spans with a Progress Meter      | 32 |

| #34 – Create Your Own Daily Deal to Send to Your Customers                         | 32   |
|------------------------------------------------------------------------------------|------|
| #35 – How to Create a Huge Content Shadow                                          | 33   |
| #36 – How to Hack a Subscription e-Commerce Business                               | 33   |
| #37 – How to Hack an Easy and Effective Online Store                               | 34   |
| #38 – How to Hack a Cheap Product Demo Video                                       | 35   |
| #39 – How to Offer Live Chat Customer Support on Your Website                      | 35   |
| #40 – How to get started with analytics with the help of Quill Engage              | 36   |
| #41 – How to Turbocharge your Content Production with Text Broker                  | 36   |
| #42 – How to Stay in Front of your Customers by Retargeting                        | 37   |
| #43 – How to Hack Google's Quality Score to Lower Your Cost Per Click              | 37   |
| #44 – How to Infiltrate Your Customer's Inbox with Gmail Sponsored Promotions      | 38   |
| #45 – How to Use YouTube Video Ads to Save Money                                   | 38   |
| #46 – How to Get Better Traffic Quality with Google Ads Bid Multipliers            | 39   |
| #47 – How to Drive Lead Volume Using Google's Mobile Ads Call Button               | 40   |
| #48 – How to Use Reddit and HackerNews to Acquire New Customers                    | 40   |
| #49 – How to Acquire Customers with LinkedIn's Visitor Tracking Code               | 41   |
| #50 – How to Start Your Own Social Network with Spot.im                            | 41   |
| #51 – How to Attract the Right Visitors by Creating Lookalike Audiences on Faceboo | ok42 |
| #52 – How to Use Twitter Cards to Increase Leads, Subscribers, and Sales           | 43   |

| #53 – How to Customize Share Buttons with AddThis to Encourage Sharing          | .44 |
|---------------------------------------------------------------------------------|-----|
| #54 – How to Encourage and Incentivize Sharing with Click to Tweet Style Links  | .44 |
| #55 – How to Create, Launch, and Test Facebook Ads Using AdEspresso             | .45 |
| #56 – How to Hack a Social Media Marketing Plan                                 | .45 |
| #57 – How to Create Engaging Infographics for SEO Backlinks and Shareable Conte |     |
| #58 – How to Create an Easy and Effective Viral Referral Email                  | .46 |
| #59 – How to Create Emails that Your Customers will Care About                  | .47 |
| #60 – How to Create Your Own Photos with ShutterStock Custom                    | .48 |
| #61 – How to Spy on your Competition                                            | .48 |
| #62 – How to Use One Simple Questions to Make Sure Your Customers Are Happy .   | .49 |
| Chapter Three – Scaling for Growth Hacks                                        | .50 |
| #63 – How to Get Serious with Your SEO Using Moz                                | .50 |
| #64 – How to Match Your Page Content with Your Offer                            | 51  |
| #65 – How to Grow Your Twitter Follower Count                                   | 51  |
| #66 – How to Create Personal Content for Your Website                           | 52  |
| #67 – How to Know Which Metrics Are Critical to Measure                         | 53  |
| #68 – How to Use Zapier to Make Your Life Easier                                | 54  |
| #69 – How to Become a Thought Leader with Email Courses                         | 54  |

| #70 – How to Send Email to Users Who Haven't Referred a Customer Yet      | 55 |
|---------------------------------------------------------------------------|----|
| #71 – How to Implement Automatic Trigger Based Emails                     | 55 |
| #72 – How to Collaborate With Users on Product Development                | 56 |
| #73 – How to Hack Your Site pages for Increasing Organic Traffic          | 56 |
| #74 – How to Track and Follow Up on Social Media Mentions                 | 57 |
| #75 – How to Make HubSpot Your Marketing Ground Zero                      | 57 |
| #76 – How to Have a Personal Assistant Without Breaking Your Budget       | 58 |
| #77 – How to Outsource Your Market Research                               | 58 |
| #78 – How to Create Your Own Growth Hacking Hub with Pocket               | 59 |
| #79 – How to Keep in Touch with Your Network Through LinkedIn Connections | 59 |
| Conclusion                                                                | 60 |

## Introduction

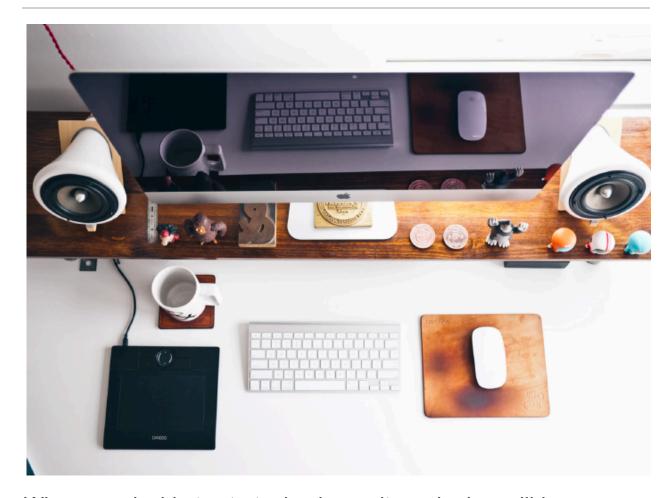

When you decide to start a business, it can be incredibly intimidating to learn how to market your company effectively. With so many changing trends and advice on the market, it can get somewhat confusing to know which steps to take first. Within this book, you'll find 79 actionable things that you can do that will lead to tremendous results in your Internet business, from ensuring your product fits the market, to transitioning for growth, to how to scale your business for substantial growth.

## **Chapter One – Product Market Fit Hacks**

Before you can get started making money with your Internet Business, you need to make sure that your business idea is a valid one and that you're selling something your customer wants. This first section will show you some proven methods for quickly and cheaply ensuring that what you're planning on selling is something that your customers actually want. Once you have proof that your product will fit the market, then you can move onto the steps you need to take to acquire customers and grow your business.

### #1 - Validate Your Idea in Less Than an Hour

It can be incredibly easy to imagine that your latest idea will become an overnight success, but without validation, you could end up wasting your time and money. You can use Unbounce.com (<a href="https://unbounce.com">https://unbounce.com</a>) or LeadPages (<a href="https://www.leadpages.net">https://www.leadpages.net</a>) to quickly setup a landing page so you can fuss less about the technical aspects of setting up a landing page and focus more on validating your idea.

## FREE LANDING PAGE TEMPLATES

38% of people won't engage with your landing page if it's ugly. Pick from any of these expertly designed templates, and you'll get best practices and great design for higher engagement and conversions.

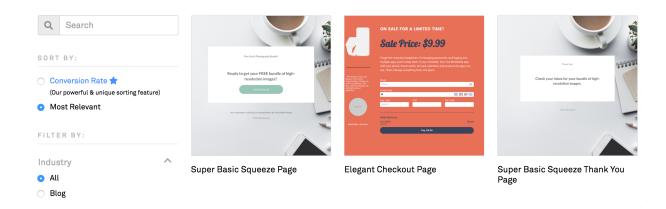

The process is simple, all you need to do is select a template, add your images and content, and then forward your business site to your newly created unique landing page and start sending traffic to the new landing page. Make sure that you measure the click-through rates and conversion rates from each traffic source.

# #2 – Add a Video Background to any Unbounce Landing Page

These days, landing pages that have video backgrounds are extremely popular. You can learn how to add a video background to your landing page to compete with the big boys. Adding a video background to your landing page will not only make your site look more professional, but you will still be able to maintain a lean start-up launch. You can find detailed instructions on how to do this here: <a href="https://documentation.unbounce.com/hc/en-">https://documentation.unbounce.com/hc/en-</a>

<u>us/articles/203660914-Adding-Video</u>. You want to make sure that you also have a static background image that the page can default to for unsupported browsers and mobile phone users.

# **#3 - Create a Metrics Dashboard That Keeps You On Top of Your KPIs**

You can't manage what you don't measure, but measuring is only half the battle. You also need relevance. These days, data is incredibly fashionable, and like most things stylish, data quickly becoming a real head turner for businesses and marketers. This is because there are mounds of data available online for free.

To make the most of this open data, prioritize the three or four KPIs that are most important to your company. Rather than getting intimidated by attempting to track dozens of metrics, all you need to do is focus on the most important ones for your business and follow them obsessively. You can create a customized KPI dashboard using Cyfe (<a href="https://www.cyfe.com/web-analytics-dashboard">https://www.cyfe.com/web-analytics-dashboard</a>) and keep your entire team on the same page.

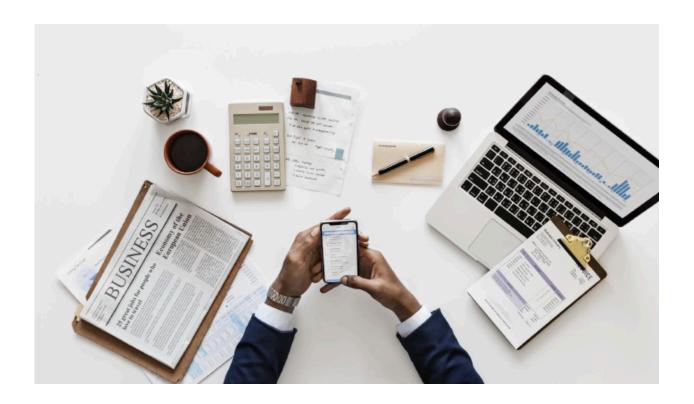

## #4 - Benchmark Your Cost Per Acquisition Target

If you've ever spent time raising venture capital financing or studying SaaS marketing, then you've probably already heard of Cost Per Acquisition, CPA, which is the amount of money that you spend to acquire a new customer. You can quickly learn how to calculate your target CPA and never again pay \$50 to obtain a customer who's only worth \$20. For businesses that are looking to grow, the CPA is the lifeblood of your company because you should always be aiming to acquire new customers in the most efficient way possible. When you track your CPA, you can ensure that your company is focusing on the marketing channels that will generate profitable customers.

# **#5 - Ensure Your Product Solves Real Customer Problems**

You don't want to spend your time and money developing a product that no one ones, which is why you need to take the time to make sure that your product solves a real customer problem. To help ensure that your product or service is addressing a genuine customer need, you can use <a href="Alex Osterwalder's Value">Alex Osterwalder's Value</a> Proposition Canvas tool to map out your company's business model and test it against other alternative models.

# #6 - Determine Your Optimal Product Pricing with Psychology

Our minds can easily be tricked into choosing options that might not necessarily be in our best interests. Sometimes these choices may even be damaging to maximizing utility for us as consumers. For example, the concept of value is a relative term and, logically, it has no absolute worth. It's a proven fact that a "fair" price can differ for the same service or product depending on the context and circumstances. As a business owner, you need to use this psychological loophole to maximize the perceived value of your products. You can use what is called the decoy effect. When done right it can increase sales.

## #7 – Conduct Simple A/B Tests on Your Landing Page

If you want enormous results for your internet business, then you have to conduct A/B testing because it has the potential to

uncover valuable customer feedback. Performing just one A/B test a week will result in around 50 tests in a year, which could provide you with 12-15 significant improvements for your business. As a non-technical marketer, you're probably thrilled that you were able to get one website launched, let alone testing multiple versions.

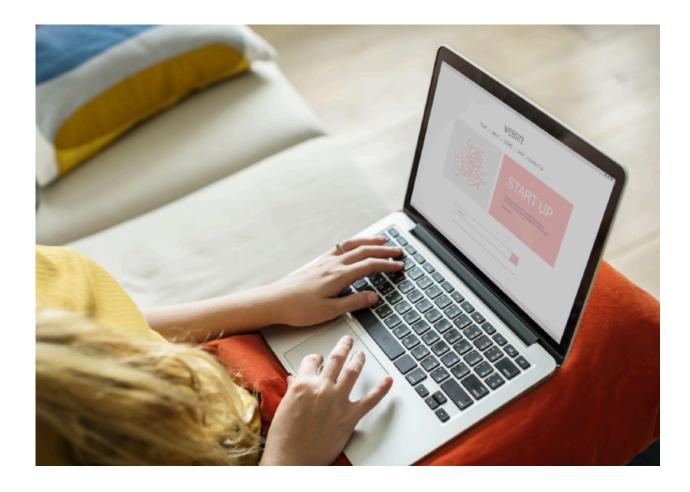

Defining an experiment by identifying a website variable and creating multiple version of your website to test that variable will give you insight into which one will perform better. Splitting your

traffic between the two versions, allows you to gauge the response and switch to the version that performs better.

## #8 - Find the Perfect Name for Your Product or Service

If you're like most entrepreneurs, you've probably shopped around for a branding agency and been stuck with several thousand dollars' worth of sticker shock. Rather than spending your hard earned money on a service that will provide you with too many ideas, why not do it yourself. It can be difficult to come up with a great name for your product or service, but with crowdsourcing, you can harness the power of the crowd to get a cost efficient result. A great resource for this is NamingFoce.com (<a href="https://namingforce.com">https://namingforce.com</a>). For \$250 they'll provide you with upwards of 1,000 name ideas that you can choose.

## #9 - Use Google Ads to Test Demand for Your Product

In the hugely successful book, "The Four Hour Workweek," Tim Ferris describes how you can leverage a small spend on Google Ads to find out if anyone wants your product before you spend time and money launching it. Using Google Ads will also generate some great data on keyword performance, advertising concepts, and geography that you'll find invaluable.

This is what is known as "micro-testing" which is the process of executing small, inexpensive tests, prior to your launch, to see if customers respond to your offer. In the days before the Internet, entrepreneurs would use small display ads or classified ads in a

## Thank You for previewing this eBook

You can read the full version of this eBook in different formats:

- HTML (Free /Available to everyone)
- PDF / TXT (Available to V.I.P. members. Free Standard members can access up to 5 PDF/TXT eBooks per month each month)
- Epub & Mobipocket (Exclusive to V.I.P. members)

To download this full book, simply select the format you desire below

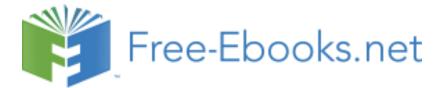